Referen
e Manual

Generated by Doxygen 1.5.1

Wed Feb <sup>27</sup> 10:08:54 <sup>2008</sup>

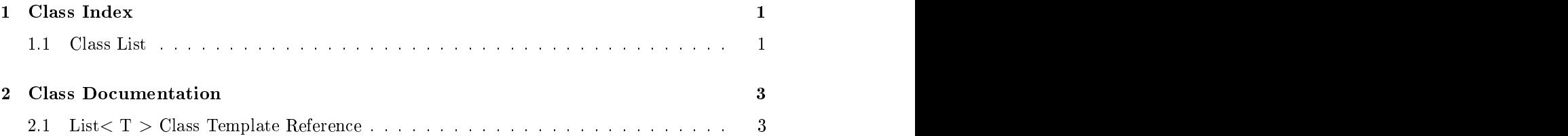

# Chapter 1

# **Class Index**

# 1.1 Class List

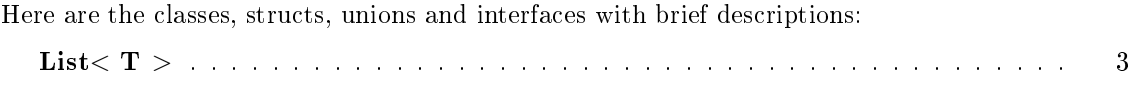

# Chapter 2014 and 2014 and 2014 and 2014 and 2014 and 2014 and 2014 and 2014 and 2014 and 2014 and 2014 and 201

# **Class Documentation**

# 2.1 List< <sup>T</sup> > Class Template Referen
e

#in
lude <list.h>

- List ()
- List (const List  $(T > k)$  throw ( bad\_alloc )
- $\bullet \sim$ List ()
- unsigned size () const
- void clear ()
- bool empty () const
- void push back (const T  $\&$ ) throw ( bad alloc )
- void push front (const T  $\&$ ) throw ( bad alloc )
- T pop front () throw ( ListEmpty )
- T pop back () throw ( ListEmpty )
- T  $&$  getFront () const throw (ListEmpty)
- T  $\&$  getCurrent () const throw ( ListEmpty )
- T  $\&$  getBack () const throw (ListEmpty)
- void insertBeforeCurrent (const T  $\&$ ) throw (ListEmpty, bad\_alloc)
- void insertAfterCurrent (const T  $\&$ ) throw (ListEmpty, bad\_alloc)
- T removeCurrent () throw ( ListEmpty )
- void setToFront () throw ( ListEmpty )
- void setToBack () throw (ListEmpty)
- void moveForward () throw (ListEmpty)
- void moveBackward () throw ( ListEmpty )
- $\bullet$  bool find (const T &) throw (ListEmpty)
- $\bullet$  bool at Front () const throw (List Empty)
- $\bullet$  bool atBack () const throw (ListEmpty)
- const List  $(T > \&$  operator = (const List  $(T > \&)$  throw (bad\_alloc)

#### $2.1.1$ **Detailed Description**

### template<br/><typename T> class List< T >

Implementation of a List  $(p. 3)$  ADT using a doubly-linked list.

## Author:

Mark Maloof  $y$ our name $>=$ "" $>$ 

#### Version:

 $1.03/1/05$ 

#### $2.1.2$ **Constructor & Destructor Documentation**

#### template<typename  $T$ > List< $T$  >::List ()  $2.1.2.1$

Default constructor.

#### template<typename T> List< T >::List (const List< T > & l) throw (  $2.1.2.2$ bad alloc)

Copy constructor.

#### **Exceptions:**

**bad** alloc if memory cannot be allocated.

## 2.1.2.3 template<typename  $T$ > List< $T$  >::~List ()

Class destructor.

#### **Member Function Documentation** 2.1.3

#### 2.1.3.1 template<typename  $T$ > unsigned List< $T$  >::size () const

Returns the size (i.e., number of elements) of the list.

#### Returns:

an unsigned integer indicating the list's size.

#### template<typename  $T$ > void List< T >::clear ()  $2.1.3.2$

Removes the elements in the list.

#### 2.1.3.3 template<typename  $T$ > bool List< T >::empty () const

Returns true if the list is empty; returns false otherwise.

#### Returns:

true if empty; false otherwise.

### 2.1.3.4 template<typename T> void List < T >::push back (const T & object) throw ( bad alloc )

Adds the obje
t to the ba
k of the list. After adding, sets urrent to the new node.

object the object to be added to the back of the list.

#### Ex
eptions:

bad alloc if memory cannot be allocated.

#### 2.1.3.5 template<typename  $T$ > void List< T >::push front (const T & object) throw (bad alloc)

Adds the obje
t to the front of the list. After adding, sets urrent to the new node.

object the object to be added to the front of the list.

#### Ex
eptions:

bad alloc if memory cannot be allocated.

## 2.1.3.6 template<typename  $T > T$  List<  $T >:$ :pop front () throw ( ListEmpty )

Removes and returns the object at the front of the list. If current points to the front of the list, then sets urrent to point to the new front of the list. Otherwise, urrent is left un
hanged.

the obje
t at the front of the list.

#### Ex
eptions:

ListEmpty if the list is empty.

## 2.1.3.7 template<typename  $T > T$  List < T >::pop\_back () throw ( ListEmpty )

Removes and returns the object at the back of the list. If current points to the back of the list, then sets current to point to the new back of the list. Otherwise, current is left unchanged.

the object at the back of the list.

#### Ex
eptions:

ListEmpty if the list is empty.

## 2.1.3.8 template<typename  $T > T$  & List  $T > 0$ ::getFront () const throw ( ListEmpty )

Gets, but does not remove, the object at the front of the list. Current is left unchanged.

a referen
e to the obje
t at the front of the list.

#### Ex
eptions:

ListEmpty if the list is empty.

## 2.1.3.9 template<typename  $T > T$  & List  $T > : .$ getCurrent () const throw (  $\mathbf{L}$  is  $\mathbf{L}$

Gets, but does not remove, the object pointed to by current.

a referen
e to the obje
t pointed to by
urrent.

### Ex
eptions:

ListEmpty if the list is empty.

### 2.1.3.10 template<typename  $T > T$  & List $\langle T \rangle$ ::getBack () const throw ( ListEmpty )

Gets, but does not remove, the object at the back of the list. Current is left unchanged.

#### Returns:

a referen
e to the obje
t at the ba
k of the list.

### Ex
eptions:

ListEmpty if the list is empty.

### 2.1.3.11 template<typename  $T$ > void List< T >::insertBeforeCurrent (const T & object) throw (ListEmpty, bad\_alloc)

Inserts the obje
t before the node pointed to by
urrent. Sets urrent to point to the new node.

#### Parameters:

object the object to be inserted before the current node.

#### Ex
eptions:

**bad** alloc if memory cannot be allocated. ListEmpty if the list is empty.

### 2.1.3.12 template<typename  $T$ > void List< T >::insertAfterCurrent (const T & object) throw (ListEmpty, bad alloc)

Inserts the obje
t after the node pointed to by
urrent. Sets urrent to point to the new node.

object the object to be inserted after the current node.

#### Ex
eptions:

bad alloc if memory cannot be allocated. ListEmpty if the list is empty.

## 2.1.3.13 template<typename <sup>T</sup>> <sup>T</sup> List< <sup>T</sup> >::removeCurrent () throw (  $\mathbf{L}$  is  $\mathbf{L}$

Removes and returns the object in the node pointed to by current. Sets current to the next node, if possible. Otherwise, it sets urrent to the previous node.

#### Returns:

the obje
t in the urrent node.

#### Ex
eptions:

ListEmpty if the list is empty.

#### 2.1.3.14 template<typename  $T$ > void List $\langle T \rangle$ ::setToFront () throw (ListEmpty  $\lambda$  $\mathcal{L}(\mathcal{L}(\mathcal{L}))$  and the contract of  $\mathcal{L}(\mathcal{L})$  and  $\mathcal{L}(\mathcal{L})$  and  $\mathcal{L}(\mathcal{L})$

Sets current to the first node in the list.

### Ex
eptions:

ListEmpty if the list is empty.

# 2.1.3.15 template<typename  $T$ > void List< $T$  >::setToBack () throw (ListEmpty)

Sets current to the last node in the list.

#### Ex
eptions:

ListEmpty if the list is empty.

### 2.1.3.16 template<typename  $T$ > void List<  $T$  >::moveForward () throw ( ListEmpty )

Moves current to the next node in the list. If current points to the end of the list, then current is left un
hanged.

#### Ex
eptions:

ListEmpty if the list is empty.

### 2.1.3.17 template<typename T> void List< T >::moveBa
kward () throw ( ListEmpty )

Move current to the previous node in the list. If current points to the front of the list, then current is left un
hanged.

#### Ex
eptions:

ListEmpty if the list is empty.

## 2.1.3.18 template<typename  $T$ > bool List< T >::find (const T & object) throw ( ListEmpty )

Returns true if the object is found in the list, and sets current to point to the node containing the found item; Returns false otherwise, leaving current unaltered.

#### Parameters:

object the object to be found in the list.

true if object is in the list; false otherwise.

#### Ex
eptions:

ListEmpty if the list is empty.

### 2.1.3.19 template<typename  $T$ > bool List<  $T$  >::atFront () const throw ( ListEmpty )

Returns true if current is at the front of the list; Returns false otherwise.

true if at the front of the list; false otherwise.

#### Ex
eptions:

ListEmpty if the list is empty.

# 2.1.3.20 template<typename T> bool List< T >::atBack () const throw ( ListEmpty )

Returns true if current is at the back of the list; Returns false otherwise.

#### Returns:

true if at the ba
k of the list; false otherwise.

#### Ex
eptions:

ListEmpty if the list is empty.

### 2.1.3.21 template<typename  $T$ > const List<  $T > \&$  List<  $T >$ ::operator= (const List  $(T > \&$  list) throw ( bad alloc)

Returns a deep opy of the list passed in as the parameter.

list the list to be copied.

a opy of the list.

#### Ex
eptions:

bad alloc if memory cannot be allocated.

The documentation for this class was generated from the following file:

 $\sim$ List pop front, 5 List, 4 push\_ba
k, at Barbara (1911) vecutions, in the control of the control of the control of the control of the control of the control of the control of the control of the control of the control of the control of the control of the contro  $\log_{10}$  set ToBack,  $\log_{10}$ at Front Construction and the construction of the construction of the construction of the construction of the construction of the construction of the construction of the construction of the construction of the construction  $\blacksquare$ lear moveBackward List, empt and the contract of the contract of the contract of the contract of the contract of the contract of the contract of the contract of the contract of the contract of the contract of the contract of the contract of the c  $\mathbf{v}$ List, and the control of the control of the control of the control of the control of the control of the control of the control of the control of the control of the control of the control of the control of the control of th nder andere den staan de staan de kommen in de staan de staan de staan de staan de staan de staan de staan de List, and the contract of the contract of the contract of the contract of the contract of the contract of the c  $\alpha$  and  $\alpha$  and  $\alpha$  List, 6 pop front  $\alpha$  and  $\alpha$  and  $\alpha$  List, 6 push back  $\alpha$  and  $\alpha$  is the set of  $\alpha$  in  $\alpha$  in  $\alpha$  is the set of  $\alpha$  in  $\alpha$  is the set of  $\alpha$  in  $\alpha$ List, 6 push front  $\text{L}^{\text{L}}$  removes defined by  $\text{L}^{\text{L}}$ insertBeforeCurrent List, 7  $\frac{1}{\text{List. 6}}$ List, and the contract of the contract of the contract of the contract of the contract of the contract of the c List, 3  $\frac{3}{\sim}$ List, 7<br> $\frac{1}{\sim}$ List, 4 atBack, 9 List, 7 atFront, 8 size clear, 4 empty, nd, and a second contract of the contract of the contract of the contract of the contract of the contract of t getBa
k, getCurrent, getFront, insertAfterCurrent, insertBeforeCurr en de la companya de la companya de la companya de la companya de la companya de la companya de la companya de<br>En 1970, en la companya de la companya de la companya de la companya de la companya de la companya de la compa nt, and a second control of the second control of the second control of the second control of the second control of List, and the control of the control of the control of the control of the control of the control of the control of the control of the control of the control of the control of the control of the control of the control of th moveBackward, 8 ve Bandarík (\* 1932)<br>1905 - Johann Stein, frysk skipper (\* 1932)<br>1906 - Johann Stein, frysk skipper (\* 1932) a rd, and the contract of the contract of the contract of the contract of the contract of the contract of the con model and the format control of the control of the control of the control of the control of the control of the operator = , where the contract of the contract of the contract of the contract of the contract of the contract of the contract of the contract of the contract of the contract of the contract of the contract of the contract of the c pop\_ba
k,

 $\sim$  set To Front ,  $\sim$  set To Front ,  $\sim$  $\mathbf{S}$  $4410014$  . And the contract of the contract of the contract of the contract of the contract of the contract of the contract of the contract of the contract of the contract of the contract of the contract of the contract ka kara da kasar da kara da kasar da kasar da kasar da kasar da kasar da kasar da kasar da kasar da kasar da k е се односно при примере се односно при примере се односно при примере се односно при примере се односно при п the contract of the contract of the contract of the contract of the contract of the contract of the contract of 6 the contract of the contract of the contract of the contract of the contract of the contract of the contract of е се становите при примерени при примерени при примерени при примерени при примерени при примерени при при при e n an an Aonaichte ann an Aonaichte an Aonaichte ann an Aonaichte ann an Aonaichte ann an Aonaichte ann an Aona  $\mathbf{A}$ e e a constante de la constante de la constante de la constante de la constante de la constante de la constant  $\mathbf{S}$ е производите поставите на селото на селото на селото на селото на селото на селото на селото на селото на сел<br>На селото на селото на селото на селото на селото на селото на селото на селото на селото на селото на селото push front, 5 en de la provincia de la construcción de la construcción de la construcción de la construcción de la construcc nt, and a structure of the control of the control of the control of the control of the control of the control o size, and the contract of the contract of the contract of the contract of the contract of the contract of the c List, and List, and List, and List, and List, and List, and List, and List, and List, and List, and List, and moveForward List, and the contract of the contract of the contract of the contract of the contract of the contract of the c operators and contain the contact of the contact of the contact of the contact of the contact of the contact of the contact of the contact of the contact of the contact of the contact of the contact of the contact of the c the contract of the contract of the contract of the contract of the contract of the contract of the contract of popular and popular contracts and popular contracts and popular contracts and popular contracts and popular contracts and popular contracts and popular contracts and popular contracts and popular contracts and popular cont the contract of the contract of the contract of the contract of the contract of the contract of the contract of pop\_fron the contract of the contract of the contract of the contract of the contract of the contract of the contract of pushed based on the contract of the contract of the contract of the contract of the contract of the contract of the contract of the contract of the contract of the contract of the contract of the contract of the contract o List, and the contract of the contract of the contract of the contract of the contract of the contract of the c pusha na katika matangan na katika na matangan na matangan na matangan na matangan na matangan na matangan na m List, and the contract of the contract of the contract of the contract of the contract of the contract of the c the contract of the contract of the contract of the contract of the contract of the contract of the contract of the contract of the contract of the contract of the contract of the contract of the contract of the contract o List, and the contract of the contract of the contract of the contract of the contract of the contract of the c List, and the contract of the contract of the contract of the contract of the contract of the contract of the c List, and the contract of the contract of the contract of the contract of the contract of the contract of the List, 4